## **FAIRmat Tutorial 12: Getting started with NOMAD and NOMAD Oasis for research data management (RDM)**

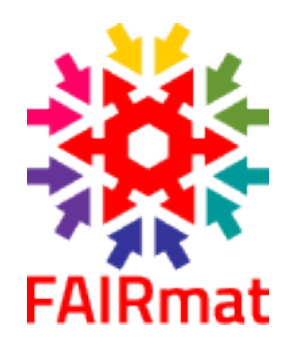

## **Wednesday, 14 February 2024 - Wednesday, 14 February 2024**

**Online**

## **Program**

## Introduction – Markus Scheidgen, 45 minutes

A brief introduction to NOMAD and NOMAD Oasis. You will learn about the main concepts behind NOMAD like data processing, schemas, parsers, normalization. Tutorial 1 – Lauri Himanen, 45 minutes

We will present a Jupyter NOMAD that show cases how you could add a new type of data to NOMAD. You will be able to follow this live on NOMAD using NOMAD's Jupyter Hub (NORTH).

This includes writing a schema, a parser, normalization, processing example data, analyzing data and adding custom visualizations. Small break

Tutorial 2 – Lauri Himanen, 60 minutes

We continue with the live follow along demonstration.